## **Prenos artiklov iz naročil v košarico**

Uporabimo lahko več že poslanih naročil hkrati

[.](https://navodila.nabis.si/_detail/gumb_uvozi_v_kosarico.png?id=dodajanje_artiklov_iz_starih_narocil_v_kosarico)

(pozor: dobavitelji morda katerega od izdelkov nimajo več na cenikih; izdelki se na naročilih lahko podvajajo).

Postopek:

Uvozi označene v košarico

Označimo (obkljukamo) naročila, ki jih želimo ponovno uporabiti in pritisnemo

**IGOR, KUHINJA** Naročila Pošta Analize Nastavitve Informacije Stran 1 od 12  $\vee$  po 100 vrstic  $\vee$  |  $\langle$   $\langle$   $\rangle$   $\rangle$  | Uvozi označene v košarico  $\vert$  Ogled  $\vert$  Status Dobavitelj Naročilo Datum naročila Datum dobave Kupec Vrednost 49.34  $\boldsymbol{\mathcal{J}}$ 2023/111  $\mathbb{F}$   $\Box$   $\times$ tor, 16, 05, 2023 ob 13:56:13 sre, 17, 05, 2023 **KUHINJA TRGOVINA ROŽICA** 2023/109  $E \cup \infty$ **KUHINJA** MESARIJA KLOBASA 26,90 pet, 12, 05, 2023 ob 12:16:51 sob, 13, 05, 2023 四日区目  $31,28$ 2023/108/P2 čet, 27.04.2023 ob 21:21:02 pet, 28.04.2023 **KUHINJA** TOVARNA PIJAČ AS  $\boxed{\mathbb{P}}$   $\boxed{\mathbb{P}}$   $\boxed{\mathbb{R}}$ 59.29 2023/107 čet, 27.04.2023 ob 21:20:08 pet, 28.04.2023 **KUHINJA TRGOVINA CAR**  $E \cup \bigcup$ 162,51 2023/106 čet, 27.04.2023 ob 21:20:08 pet, 28.04.2023 KUHINJA **TRGOVINA CUKERČEK**  $E \bigsqcup$ KUHINJA PEKARNA DROBTINICA 28,88 2023/105 čet, 27.04.2023 ob 21:18:07 pet, 28.04.2023

[Ob pritisku na rdečo vrstico se nam odpre seznam v novem zavihku. Tu lahko pogledamo kateri](https://navodila.nabis.si/_detail/opozorilna_vrstica.png?id=dodajanje_artiklov_iz_starih_narocil_v_kosarico) [izdelki so neskladni; na drugem zavihku pa vidimo kateri izdelki so se naložili v košarico.](https://navodila.nabis.si/_detail/opozorilna_vrstica.png?id=dodajanje_artiklov_iz_starih_narocil_v_kosarico)

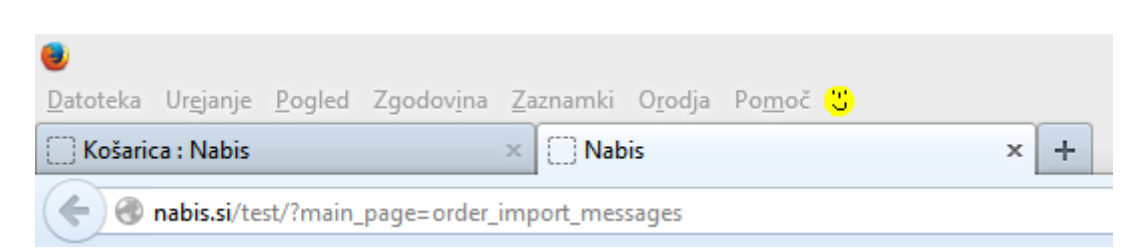

## Možne so naslednje situacije:

a. Izdelek je že v košarici: izdelek se v košarici ne podvoji, vnesena je količina iz zadnjega naročila

b. V več izbranih naročilih je enak artikel: izdelek se v košarici ne podvoji, vnesena je količina iz zadnjega naročila

c. Dobavitelj tega izdelka nima več: ima ga pa drug dobavitelj, zato je v košarico dodan enak najcenejši izdelek drugega dobavitelja (rumeno obarvana vrstica)

d. Dobavitelj tega izdelka nima več, ima pa podobnega: zato v košarico dodan drug enak izdelek istega dobavitelja(rumeno obarvana vrstica)

e. Izdelka iz naročila trenutno nima nihče na cenikih: zato tega izdelka ne bo v košarici (rdeče obarvana vrstica)

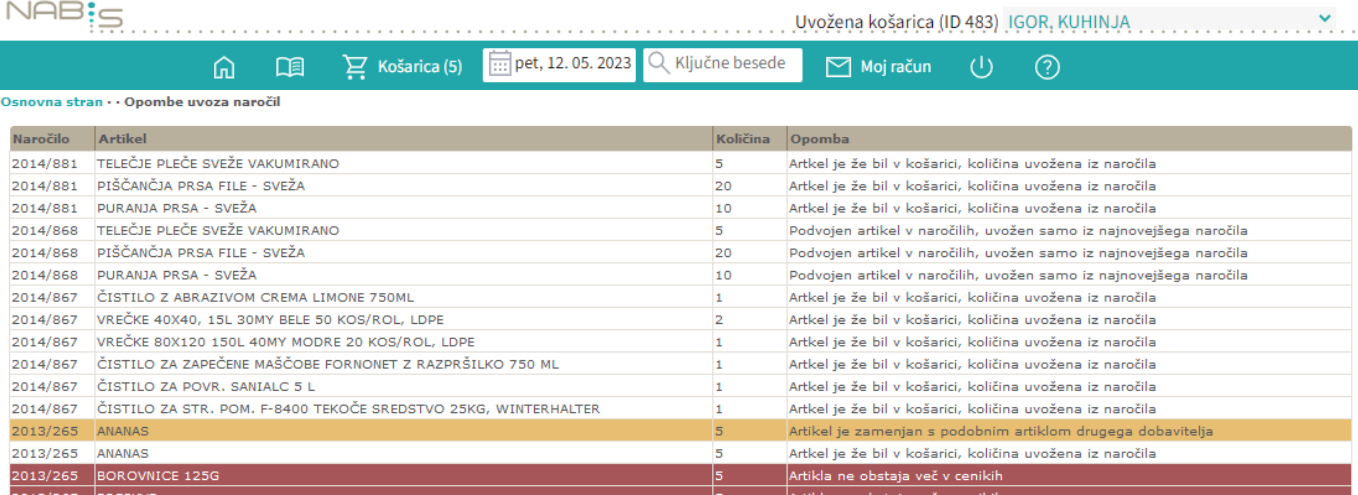

From: <https://navodila.nabis.si/>- **Nabis navodila za uporabo**

Permanent link: **[https://navodila.nabis.si/dodajanje\\_artiklov\\_iz\\_starih\\_narocil\\_v\\_kosarico](https://navodila.nabis.si/dodajanje_artiklov_iz_starih_narocil_v_kosarico)**

Last update: **2017/05/06 20:29**

 $\overline{a}$